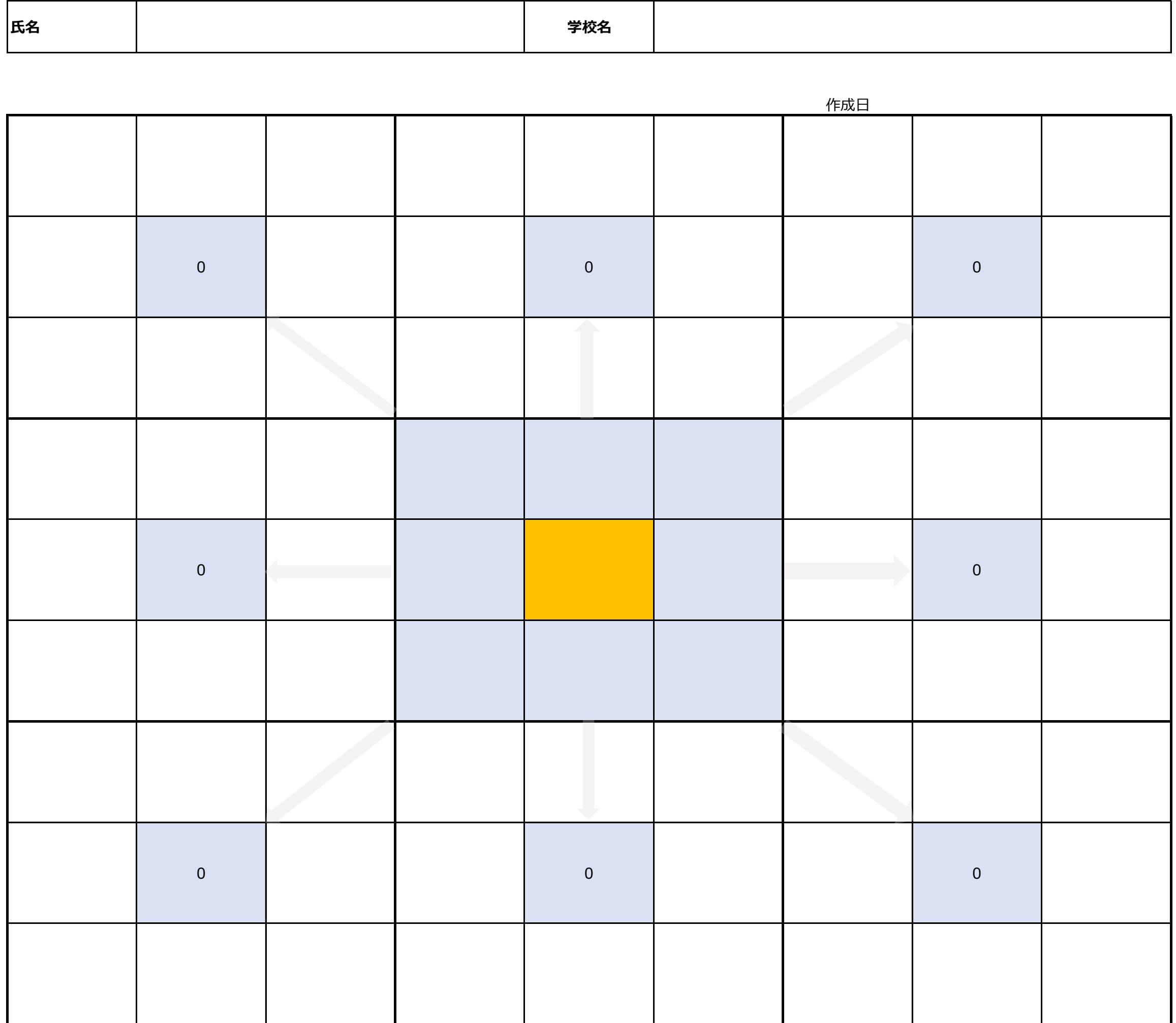

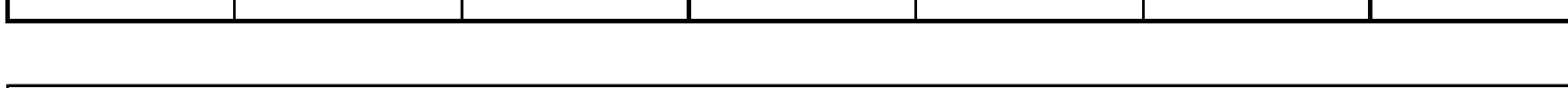

## **マンダラートの作成手順**

谁路ナビ

## **マンダラート(目標達成シート)で将来の目標設定をしてみよう**

①メインとなる大目標をマンダラートの中央のマスに記入します。 ②その目標を実現させるために必要な要素(中目標)を8つ考えて周りのマスに記入します。 ③8つの中目標をマンダラートの残りのマスの中央に書き写します。 ④8つの中目標を実現させるために必要な要素(小目標)をさらに8つ考え、その周りのマスに記入します。 →最終的に大目標実現のために72個の項目が設定されます。